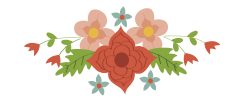

# **PROPRIEDADES DA DUALIDADE DO MODELO LI E REEVES NO SISTEMA ÁEREO BRASILEIRO**

**Deivison da Silveira Pereira** 

Universidade Federal Fluminense Rua Passo da Pátria 156, São Domingos, 24210-240, Niterói, RJ dspereira@id.uff.br

### **Mariana Rodrigues de Almeida**

Universidade Federal do Rio Grande do Norte Av. Sen. Salgado Filho, S/N, 59072-970, Natal/RN almeidamariana@yahoo.com

### **Lídia Angulo Meza**

Universidade Federal Fluminense Rua Passo da Pátria 156, São Domingos, 24210-240, Niterói, RJ lidiaangulomeza@id.uff.br

#### **João Carlos Correia Baptista Soares De Mello**

Universidade Federal Fluminense Rua Passo da Pátria 156, São Domingos, 24210-240, Niterói, RJ jcsmello@producao.uff.br

#### **Resumo**

Este trabalho tem como objetivo ampliar com novas aplicações o uso da modelagem Li e Reeves (1999) e os avanços propostos por Chaves et al (2016) para uma avaliação dos principais aeroportos brasileiros. Para selecionar amostra foi utilizada a centralidade tipo h. As variáveis utilizadas foram um input: (1) área total aeroportuário. Já como output foram três variáveis*:* (1) a quantidade de empresas, (2) a quantidade de decolagens e (3) a tonelada quilômetro disponível (ATK). Utilizouse o modelo Chaves et al (2016) para identificar quais melhorias são necessárias para os aeroportos ineficientes, de maneira a incrementar o nível operacional. Os resultados que o problema dual apresenta aos principais aeroportos aumentam a produtividade do setor econômico, bem como as unidades ineficientes tornarem eficientes pelos benchmarks obtidos.

**Palavra-chave:** Programação Multiobjetivo, Número de DMU's, centralidade H, aeroportos.

## **PROPERTIES OF LI MODEL DUALITY AND REEVES IN THE BRAZILIAN AIR SYSTEM**

#### **Abstract**

This work aims to extend the use of the Li and Reeves (1999) model and the advances proposed by Chaves, Soares de Mello and Angulo-Meza (2016) for an evaluation of the main Brazilian airports. The variables used were an input: (1) total airport area. As output, three variables were used: (1) the number of companies, (2) the number departures, and (3) the available kilometer. The model Chaves et al (2016) were then used to identify which improvements are needed for inefficient airports in order to increase the operational level. The results of the dual problem present to the main airports to increase the productivity of the economic sector.

**Keyword:** Multiobjective Programming, Number of DMU's, centrality H, Brazilian airports

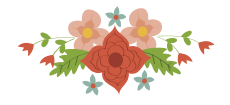

# **1. Introdução**

Os autores Li e Reeves (1999) desenvolveram uma modelagem com o uso da Análise Envoltória de Dados (DEA) associada a Programação Linear Multiobjetivo para solucionar problemas recorrentes nos modelos clássicos de DEA. Com essa necessidade, a primeira intervenção visa aumentar o poder de discriminatório das unidades avaliadas e também obter uma distribuição mais homogênea nos pesos.

Na resolução desses problemas, o modelo de Li e Reeves (1999) surge com a utilização de uma resolução pela função multiobjectivo em que considera os critérios de minisoma e minimax. Ao implementar esse procedimento de resolução na análise, o problema obtém geralmente poucas DMUs eficientes o que se torna válido quando o tamanho da amostra é pequena.

No processo de avaliação, a proposta deste trabalho é avaliar os principais aeroportos brasileiros com o uso da modelagem de Li e Reeves (1999). O processo de seleção destes aeroportos utilizou para seleção da amostra os pressupostos da centralidade H com o propósito de obter uma amostra representativa com os principais aeroportos do país devido a centralidade das rotas áreas brasileiras.

Ao implementar a modelagem desenvolvida por Li e Reeves (1999) e evoluída por Chaves, Soares e Angulo-Meza (2016), este trabalho tem como objetivo encontrar o modelo dual para aos principais aeroportos brasileiros. Este trabalho apresenta quatro seções: (1) o referencial teórico sobre Analise Envoltória de Dados e programação linear Multiobjetivo; (2) os procedimentos de pesquisas; (3) Analise dos resultados; e finalizando com as (4) conclusões da pesquisa.

# **2. Embasamento teórico**

# **2.1. Análise Envoltória de Dados**

Análise Envoltória de Dados (DEA) é uma técnica de programação linear para calcular a eficiência relativa das Unidades Tomadoras de Decisão (*Decision Making Units* – DMU). As DMUs tem como determinar a eficiência com a utilização de múltiplos *inputs* e múltiplos *outputs* por meio da eficiência relativa de unidades de decisão que desempenham as funções similares.

A fronteira de eficiência é composta pelas unidades que apresentam melhor desempenho em suas operações, em que classifica as DMUs eficientes e ineficientes. Para as DMUs abaixo da fronteira, os *benchmarks* são utilizados para determinar as metas de melhoria. A projeção de uma *DMU* ineficiente é obtida através da combinação linear das *DMU's* eficientes que definem a fronteira.

Supondo que existe n DMU's para serem avaliadas, xij é o valor observado do *input* i para a DMU j, e yrj é o valor observado do *output* r para a DMU j. Com a decisão dos pesos das variáveis de saída u1, u2, u3, ..., us (um para cada item de *output*) e pesos das variáveis de entrada v<sub>1</sub>, v<sub>2</sub>, v<sub>3</sub>, ..., v<sub>m</sub> (um para cada item de *input*) sendo selecionados, a formulação matemática do método é sistematizada a seguir, em que a eficiência relativa da DMUk será determinada pelo modelo clássico CCR representado pela Equação (1).

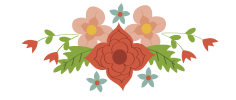

## $Min \theta$ Sujeito a  $\sum y_{rj} \lambda_j \geq y_{rk}$  $\boldsymbol{n}$  $j=1$  $r = 1, ..., s$  $\sum_{j=1}^{n} x_{ij} \lambda_j - \theta x_{ik} \le 0$   $i = 1, ..., m$  (1)  $\lambda_j e \theta \geq 0$ ,  $\forall j = 1, ..., n$

Legenda:

θ = Eficiência; λk= Participação da DMU k na meta da DMU em análise; *x*jk= Quantidade do *input* j da DMU k; *y*ik= Quant. do *output* i da DMU k; *x*j0= Quant. do *input* j da DMU em análise; *y*i0= Quant. do *output* i da DMU em análise; n= Número de unidades em avaliação; s= Número de *outputs*; e, m= Número de *inputs.* 

A partir da definição da variável  $\lambda_k$ , a qual pode ser definida, também, como a participação da DMUj eficiente na meta da DMUk em análise, os *benchmarks* são definidos a partir dos valores encontrados em  $\lambda_k$ , caso sejam maiores que zero variando até um, o valor será a proporção que a DMU<sup>j</sup> é referência para a DMUk.

Para ser implementado um modelo DEA, deve-se obter os parâmetros variáveis entre cada aplicação são: (1) número de DMU's, (2) número de variáveis (*input* e *output*), (3) o tipo da formulação (multiplicadores/primal ou envelopamento/dual), (4) a orientação do modelo (ao *input* ou ao *output*) e, (5) o tipo do modelo clássico (CCR, BBC). Ressalta-se que uma DMU só é eficiente, se, e somente se, a eficiência for igual a um ( $Ef = 1$ ) e todas as folgas nas restrições forem nulas.

As principais características da metodologia DEA: (1) utilizar a fronteira de eficiência para classificar as DMUs; (2) calcular a taxa de ineficiência para determinar a distância até a fronteira; (3) obter os pesos das variáveis de *input* e *output*; (4) a utilização de uma programação linear. A programação linear é uma das principais características do modelo, pois torna mais simples computacionalmente de ser realizado.

Logo, dependendo do número de variáveis, o tamanho amostral se torna muito pequeno o que implica um alto número de DMUs eficientes, decorrente da sensibilidade do número de DMUs na amostra. Um dos métodos usados para contornar este problema é restringir o número de variáveis usadas no modelo (WAGNER; SHIMSHAK, 2007), sendo evitadas as possíveis armadilhas que sejam inerentes ao modelo (DYSON *et al*, 2001).

A literatura tem apresentado alguns trabalhos para contornar este problema referente ao poder discriminatório dos resultados, sobretudo quando o tamanho da amostra influencia nos resultados. Assim, destacam-se os trabalhos de Li e Reeves (1999) e outro avanço proposto recente por Chaves, Mello e Ângulo-Meza (2016).

No tópico posterior, o MCDEA (análise multicritério em DEA, do inglês *Multicriteria Data Envelopment Analysis*)*,* pode ser utilizado com objetivo de auxiliar na discriminação dos resultados. Os resultados são configurados não apenas para encontrar uma solução ótima, mas também encontrar soluções dominadas com o propósito de selecionar a mais preferida dentre as outras alternativas.

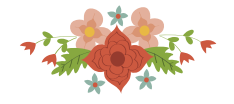

# **2.2. Programação Linear Multiobjetivo**

A programação multiobjectivo consiste na otimização de um vetor composto por funções escalares considerando diferentes índices de desempenho (Oliveira e Ferreira, 2003). Em multiobjectivo, o resultado otimizado apresenta um conjunto classificando de ponto "ótimos", considerando que internamento do conjunto de soluções com nenhuma melhoria necessária para não comprometer as demais soluções sendo estas soluções são intituladas de não-dominadas por Steuer e Gardiner (1994). Dado o marco, o autor Clímaco (1999) desenvolveu o problema de multiobjectivo para ser formulado pela Equação (2):

max …  $z_1 = c^1 x$  $z_k = c^k x$  (2) s.a.  $x \in S$  $S = \{x | Ax = b, x \ge 0\}$ 

Em que: k é o número de funções objetivas, n é número de variáveis, A é a matriz *m x n,* b é a coluna m e  $c^i$  são as linhas n do vetor. O parâmetro  $x' \in S$  é uma solução se não existe outro  $x \in S$  maior ou igual que x'. Para o cálculo da modelagem, Clímaco et al (2003) apresentam diferentes modelos no cálculo das soluções não dominadas: soma ponderada, abordagem de pontos de referência e a otimização de uma das funções objetivo.

# **2.2.1. Modelo primal do Li Reeves**

A literatura tem apresentado alguns trabalhos para contornar este problema referente ao tamanho da amostra em que destacam os trabalhos de Li e Reeves (1999) e a proposta da dualidade apresentada por Chaves et al (2016) com o uso da Análise de Multicritério.

Li e Reeves (1999) apresentaram um modelo multiobjetivo que busca melhorar a discriminação das DMU´s em DEA e ainda promover melhor distribuição dos multiplicadores por meio do modelo primal. O modelo proposto por Li e Reeves (1999) foi formulado com o uso restrito apenas ao modelo CCR.

Essa modelagem consiste em três funções objetivos: (1) determinar a eficiência de cada DMU analisada, (2) minimizar a soma dos desvios (minisoma) e (3) minimizar o desvio máximo M (*minimax*). Essas três funções objetivo são independentes em relação às demais. A Função objetivo é uma representação direta da soma de desvio. Quando uma DMU for classificada como eficiente na função minimax se, e somente se, o valor correspondente à solução que minimiza a terceira função objetivo do modelo MCDEA é zero (Chaves et al, 2016). No modelo proposto, Li e Reeves (1999) desenvolveram apenas sua formulação primal pela Equação (3):

$$
\min_{\substack{D\\ \min M}} d_o
$$
\n
$$
\min_{\substack{M\\ \min M}} d_o
$$
\n(3)

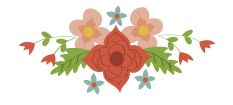

S.A  
\n
$$
\sum_{\substack{i=1 \ n=1}}^{m} v_i x_{i0} = 1
$$
\n
$$
\sum_{r=1}^{m} u_r y_{r0} - \sum_{i=1}^{m} v_i x_{i0} + d_j = 0, j = 1, ..., n
$$
\n
$$
u_r, v_i, d_j \ge 0
$$

A partir dessa modelagem proposta por Li e Reeves (1999), a avaliação envolvendo multiobjetivo também é utilizado para melhorar a descriminação e dispersão dos pesos (Ghamesi et al, 2014 e Bal et al 2010). Em outra perspectiva, Soares de Mello et al (2009) utilizam modelo de Li e Reeves para avaliar número pequeno de DMU's, enquanto Carrillo et al (2016) verificam *ranking* de alternativas com DEA multiobjetivo. Lins et al (2004) verificam os alvos utilizando modelo de DEA multiobjetivo.

O modelo de Li e Reeves é aplicado em diferentes áreas na literatura. Bostian et al (2015) aplicam o modelo de otimização DEA multiobjetivo em verificação de métodos na área agrícola onde realizam uma avaliação com a utilização de fertilizantes em abordagem multiobjetivo. Lu et al (20012) e Liang et al (2004) utilizam varáveis ambientais em modelos de avaliação ambiental envolvem técnicas de multiobjetivo em DEA.

Em avaliação de empresas, Lu et al (2010) analisam grupos de empresa na China e a performance das mesmas. No setor financeiro, Adler et al (2002) verificam a performance de instituições com melhor descriminação dos pesos em DEA multiobjetivo. Nesta linha, Ahn et al (2014) analisam medidas de eficiência para avaliação de bancos. Enquanto isso, em outra área de aplicação, Che et al (2016) utilizam técnicas de multiobjeto para seleção de fornecedores. Com mais delimitação ao foco do trabalho, no setor de aviação tem aplicação realizada por Soares de Mello et al (2008) com uma variação do modelo Li e Reeves nas empresas aéreas brasileiras.

# **2.2.2. Modelo dual do Li e Reeves**

Para evolução teórica, a modelagem dual formulada por Chaves et al (2016) considerando duas funções bi-objetivo, chamada de: R12 e R13, em que: R12 contempla a primeira e a segunda função objetivo referente ao modelo Li e Reeve (1999). Já a função R13 considera a primeira e a terceira função objetivo do modelo anterior. Com essa associação, o modelo dual foi formulado para obter os benckmarks das DMUs eficientes.

Nesta proposta de dualidade, os autores Chaves et al (2016) visam particularmente determinar os benchmarks, mantendo a modelagem original no qual reduz a uma formulação bi-objetivo.

A formulação dual apresenta semelhanças a modelagem de envelopamento do CCR, em que as variáveis duais λ possam em algumas condições representar um papel similar. A função objetivo do modelo original não utilizada em R12 e R13 é transformada em restrição seguindo método lexicográfico (Clímaco et al ,2003). A modelagem primal e dual do modelo R12 é apresentada pela Equação (4) e Equação (5), respectivamente:

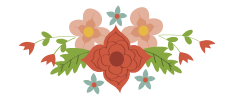

$$
Modelagem primal (4)
$$
  

$$
Max p_0 = \sum_{r=1}^{s} u_r y_{r0}
$$

s.a. S.a.

$$
\sum_{i=1}^{m} v_i x_{i0} = 1 \qquad \sum_{j=1}^{n} y_{rj} \lambda_j
$$
  

$$
\sum_{r=1}^{s} u_r y_{r0} - \sum_{i=1}^{m} v_i x_{i0} \le 0, j = 1, ..., n \qquad x_{i0} h - \sum_{j=1}^{n} \sum_{j=1}^{n} \left( \left( -\sum_{r=1}^{s} u_r y_{r0} \right) + \left( \sum_{i=1}^{m} v_i x_{i0} \right) \right)
$$
  

$$
= \psi
$$
  

$$
u_r, v_i \ge 0
$$

*Modelagem dual* (5)

 $Min z = h + \Psi \theta$ 

$$
\begin{aligned}\n\text{s.a.} \\
\sum_{j=1}^{n} y_{rj} \lambda_j - \sum_{j=1}^{n} y_{rj} \theta \ge y_{r0} \\
\le 0, j = 1, \dots, n \\
\left\langle x_{i0} h - \sum_{j=1}^{n} x_{ij} \lambda_j - \sum_{j=1}^{n} x_{ij} \theta \ge 0 \right\rangle\n\end{aligned}
$$

Para calcular a modelagem R12, *ψ* corresponde ao valor ótimo (mínimo) da função minisoma. A função minisoma visa aumentar a eficiência média, mas neste caso pode aumentar o número de DMUs eficientes. Assim, os parâmetros obtidos pela Equação 6 são essenciais para que possa calcular a função objetivo:

$$
Min \Psi = \sum_{j=1}^{n} \left( (-\sum_{r=1}^{S} u_r y_{r0}) + (\sum_{i=1}^{m} v_i x_{i0}) \right)
$$
\n
$$
\sum_{i=1}^{m} v_i x_{i0}
$$
\n
$$
\sum_{r=1}^{m} u_r y_{r0} - \sum_{i=1}^{m} v_i x_{i0} \le 0, j = 1, ..., n
$$
\n
$$
u_r, v_i \ge 0
$$
\n(6)

O modelo R13 é apresentado pela modelagem primal e dual. A formulação matemática é representada pela Equação (7) e Equação (8), respectivamente.

*Modelagem primal*

\n
$$
Max q_{0} = \sum_{r=1}^{S} u_{r} y_{r0}
$$
\nS.a.

\n
$$
\sum_{i=1}^{m} v_{i} x_{i0} = 1
$$
\n(8)

\n
$$
Max q_{0} = \sum_{i=1}^{S} u_{r} y_{r0}
$$
\n(9)

\n
$$
S.a.
$$
\n
$$
\sum_{j=1}^{n} y_{rj} \lambda_{j} - \sum_{j=1}^{n} y_{rj} \delta_{j} \geq y_{r0}
$$

701

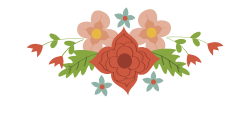

$$
\sum_{r=1}^{s} u_r y_{r0} - \sum_{i=1}^{m} v_i x_{i0} \le 0, j = 1, ..., n \qquad x_{i0} h - \sum_{j=1}^{n} x_{ij} \lambda_j - \sum_{j=1}^{n} x_{ij} \delta_j \ge 0
$$
  
-M  $\left( \sum_{i=1}^{m} v_i x_{i0} - \sum_{r=1}^{s} u_r y_{r0} \right) \le 0$   
M =  $\varphi$   
M,  $u_r, v_i \ge 0$   
M,  $u_r, v_i \ge 0$ 

Na resolução do problema dual, o  $\varphi$  surge para reduzir a máxima ineficiência das DMUs. A função minimax melhora a eficiência média das DMUs, sem aumentar o número de eficientes, atuando apenas na DMU menos eficiente, conforme a Equação (9):

Min 
$$
\varphi
$$
  
\ns.a.  
\n
$$
\sum_{i=1}^{m} v_i x_{i0} = 1
$$
\n
$$
\sum_{r=1}^{m} u_r y_{r0} - \sum_{i=1}^{m} v_i x_{i0} \le 0, j = 1, ..., n
$$
\n
$$
\varphi - \left(\sum_{i=1}^{m} v_i x_{i0} - \sum_{r=1}^{s} u_r y_{r0}\right) \ge 0
$$
\n(9)

Frente ao exposto, as propriedades do MCDEA definem que quando uma DMU for classificada eficiente na função minimax ou minisoma, deve ser também classificada na modelagem CCR DEA como eficiente, pois, os fundamentos teóricos embasam que por definição, as eficiências minisoma e minimax requerem  $d_0 = 0$ .

No entanto, nem toda DMU eficiente em DEA não necessariamente é eficiente na modelagem MCDEA. Logo, o número de DMUs eficientes é menor no resultado obtido por Li e Reeves (1999) e Chaves et al (2016).

Essas funções intermediárias (minisoma e minimax) não possuem nenhum significado no contexto DEA, pois apenas procura avaliar a eficiência em referência a DMU analisada. A proposta dessas funções está unicamente associada para calcular as Equações (4), (5), (7) e (8) com objetivo de minimização da soma dos desvios, como a minimização do desvio máximo obtido pelas Equações correspondentes.

# **2.3. Centralidade H**

A definição dos pontos centrais de uma rede envolve a identificação dos seus pontos mais impactantes, os quais podem ser calculados com base em medidas de centralidade (Ercsey-Ravasz *et al*, 2012). A centralidade baseada no índice h (Pereira et al, 2015) proporciona a verificação dos vértices centrais adaptando aos conceitos do índice-h. Semelhante à centralidade de grau, esta medida mede para cada vértice analisado a quantidade de vértices adjacentes, os chamados vizinhos, com base na estrutura de cálculo do índice-h.

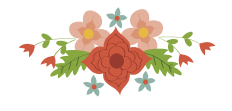

Dado um grafo  $G = (V, E)$ , em que  $V$  é o conjunto de  $n$  vértices  $v_i$ e  $E$  é o conjunto de  $m$ arestas  $(v_i, v_j)$ , sendo cada aresta formada por um par de vértices de V, ou seja,  $v_i, v_j \in V$ , tem-se que a centralidade do tipo h de  $v_i$ , que aqui será definida por  $\mathcal{C}_H(v_i)$ , é obtida na ordenação dos  $j$  vértices  $v_j$  decrescente da quantidade de ligações (arestas), ou seja,  $\sum v_i v_j$ em módulo e assim *h* será o número  $j \leq \sum v_i v_j$ . Na Figura 1 é apresentado ilustrativamente comparativo do índice-h com a centralidade tipo h. O índice-h original proposto por Hirsch (2005),  $v_i$  é o pesquisador,  $v_j$  é artigo,  $\sum v_i v_j$  é a quantidade de citações do artigo  $v_i$  e  $j$  é a colocação dada ordenação decrescente do número de citações.

Os *j* vértices vizinhos de  $v_i$  que apresentam  $\sum v_i v_j$  pelo menos o número h formam a lista núcleo do vértice  $v_i$  (BURRELL, 2007). A centralidade tipo h difere das demais centralidades da literatura, pois tem a priorização pela quantidade h dos vértices adjacentes apresentando o impacto do vértice em questão analisado, diferentemente da medida de grau ou da medida de proximidade considera apenas as ligações adjacentes sem para realizar a ordenação.

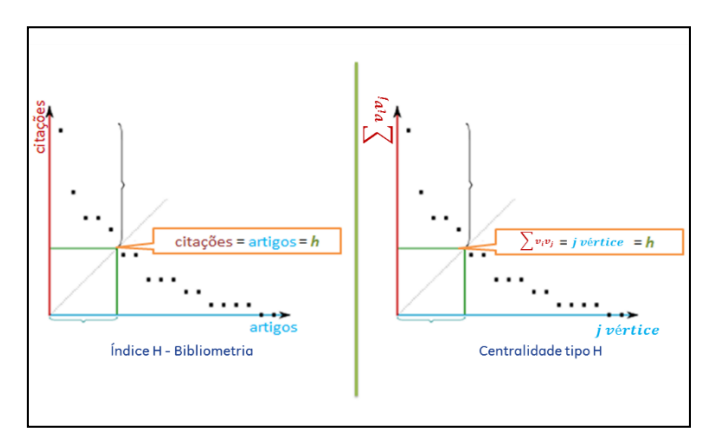

Figura 1 - Comparativo índice-h x centralidade tipo h

Alguns exemplos aplicados podem ser referenciados por Wittmer e Beritelli (2011) que analisam a estrutura da rede de rotas áreas na Austrália, através de medidas de centralidade, para verificar e determinar os hubs importantes no país, bem como a influencia na rede das companhias aéreas e também analisam as rotas detalhando as competições existentes.

### **3. Estudo de caso**

Os estudos na área de tráfego aéreo são especialmente importantes, por sua relação com o desenvolvimento econômico do país (Brueckner, 2013). Segundo Doganis (1992), os aeroportos são tidos como ativos estratégicos pelos governos, bem como considerados pelas empresas em suas decisões estratégicas (Bel *et al,* 2008), visto que o PIB (Produto Interno Bruto) per capita e a população são fatores importantes para a escolha do *hub* de operação por uma empresa (Bailey et al, 1985). Nesse caso, a conectividade por transporte aéreo é um fator crucial para influenciar a posição de uma região em escala global (Zook; Brunn, 2006) e impacta diretamente do resultado das empresas do setor, como visto por Pereira et al (2015) na análise de equilíbrio do mercado de aviação comercial no Brasil.

Nessa análise, Pereira *et al* (2015) analisam a malha de uma companhia aérea brasileira utilizando algumas medidas de centralidade para determinação dos aeroportos centrais desta empresa, considerando as características de cada medida. Os dados utilizados neste

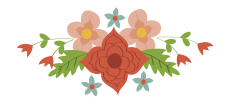

estudo são baseados na tabela HOTRAN (Horário de Transporte), em que são registrados, pelo órgão governamental regulador do setor de aviação civil, a ANAC, os voos regulares (domésticos e internacionais) de transporte de passageiros e também de carga, do dia 23 de junho de 2015. Para este estudo de caso, adotou-se uma nomenclatura de códigos personalizada de cada aeroporto conforme a tabela com ICAO (*Internacional Civil Aviation Organization*). Arbitrariamente foram definidos os voos homologados comerciais de passageiros com partidas às segundas-feiras, excluindo da tabela HOTRAN os voos cargueiros e da rede postal.

Em outra abordagem, Pereira (2015) analisa a rede principal da malha brasileira com base no modelo de centralidade h, a partir do número tipo h de cada aeroporto. Internamente a esta rede, constata-se que o índice tipo h geral do Brasil é 6, pois contempla uma amostra constituída por pelo menos 6 aeroportos com índice tipo h maior ou igual a 6.

Os aeroportos do estudo de Pereira (2015) são: Guarulhos (SBGR), Congonhas (SBSP), Brasília (SBBR), Galeão (SBGL), Confins (SBCF) e Viracopos (SBKP), localizam-se (exceto Brasília) na região Sudeste. Estes representam mais do que 50% dos voos pela frota brasileira e constituem objeto de estudo neste trabalho, dado a relevância dos mesmos priorizados pela centralidade H e, assim, atende aos requisitos para poucas variáveis.

Para cada aeroporto, os dados utilizados para avaliações dos aeroportos foram fundamentados pela centralidade h em Pereira (2015) como inputs: (1) sítio aeroportuário, que área total, como *input.* Já como *output*, foram utilizados três variáveis: (2) a quantidade de empresas que operam, *(3)* a quantidade de decolagens homologadas e (4) a tonelada quilômetro disponível (ATK), que é a soma do produto entre a distância das etapas e o *payload* (capacidade total de peso disponível na aeronave, expressa em toneladas disponível para efetuar o transporte de passageiros, carga e correio) como *outputs*. A Tabela 1 apresenta os dados referentes aos *inputs* e *outputs* utilizados para avaliação do sistema de transporte aéreo dos aeroportos brasileiros para avaliação deste estudo.

| H<br><b>Centrais</b> | Sitio Aeroportuário<br>$(x10^{\circ}3 \text{ m}^2)$ | <b>Empresas</b> | <b>Decolagens</b> | <b>ATK</b><br>$(x10^6)$ |
|----------------------|-----------------------------------------------------|-----------------|-------------------|-------------------------|
|                      | AR                                                  | EM              | DE                | AT                      |
| <b>SBGR</b>          | 11905                                               | 50              | 11595             | 969,66                  |
| <b>SBSP</b>          | 1647                                                | 5               | 7526              | 72,91                   |
| <b>SBBR</b>          | 13774                                               | 18              | 6852              | 152,80                  |
| <b>SBGL</b>          | 17881                                               | 35              | 5425              | 318,45                  |
| <b>SBCF</b>          | 15120                                               | 15              | 4663              | 63,63                   |
| <b>SBKP</b>          | 17659                                               | 22              | 5566              | 168,34                  |

**Tabela 1** - Dados dos principais aeroportos brasileiros pela centralidade H

Frente ao exposto, objetivo deste trabalho é determinar o modelo dual para os principais aeroportos brasileiros selecionados pelo índice H no qual determina aeroportos que comportam uma maior demanda pela quantidade de voos e passageiros dada a infraestrutura da rede analisada.

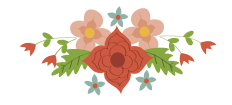

# **3.1. Analise dos resultados**

De acordo com os procedimentos de pesquisa, a Tabela 2 apresenta os resultados obtidos para as eficiências dos principais aeroportos para o período analisado no ano de 2016, em que subdividindos em diferentes categorias para representação dos resultados obtidos. A proposta desenvolvida por Chaves et al (2016) é determinar a dualidade do modelo apresentado por Li e Reeves (1999). Para esta avaliação de eficiência, o função multiobjetivo é subdividida em pelas Equações 4 e 6.

Neste caso, a Tabela 2 apresenta os resultados obtidos pela modelagem R-12 com objetivo de determinar qual DMU analisada tem como minimizar a soma dos desvios (minisoma). Isso significa que para esta modelagem os aeroportos eficientes foram: Guarulhos e Congonhas. Ao avaliar o perfil dos aeroportos, em relação aos demais, o aeroporto de Guarulhos exibe um número de decolagens muito superior que toda amostra, bem como o número de empresas posicionadas no trafego aéreo. Isto revela que pelos dados originais já possui um grande desvio em relação as demais DMUs.

Em outro extremo, o aeroporto de Congonhas tem uma área aeroportuária muito pequena, bem como possui um número restrito de empresas operando. No entanto, o aeroporto de Congonhas opera em alta produtividade, pois mesmo contendo uma área pequena tem um fluxo de aeronaves alto. Assim, essas duas DMUs foram classificadas nos modelos de Li e Reeves e Chaves et al (2016) como eficientes.

|             | Eficiência | <b>Benchmarks</b> |             |
|-------------|------------|-------------------|-------------|
| <b>SBGR</b> | Eficiente  |                   |             |
| <b>SBSP</b> | Eficiente  |                   |             |
| <b>SBBR</b> | 0,17742    | <b>SBGR</b>       | <b>SBSP</b> |
| <b>SBGL</b> | 0,22887    | <b>SBGR</b>       | <b>SBSP</b> |
| <b>SBCF</b> | 0,0808     | <b>SBGR</b>       | <b>SBSP</b> |
| <b>SBKP</b> | 0,1397     | <b>SBGR</b>       | <b>SBSP</b> |

 **Tabela 2** – Resultados da proposta de dualidade do modelo Chaves et al (2016) no modelo R12

A Tabela 3 apresenta os resultados do modelo dual referência pela função minimax com o objetivo de melhorar a eficiência média das DMUs, sem aumentar o número de eficientes, em que identifica os benchmarks da análise. Assim, identifica-se que os aeroportos de Congonhas e Guarulhos aparecem como eficientes em ambos os modelos.

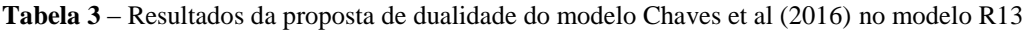

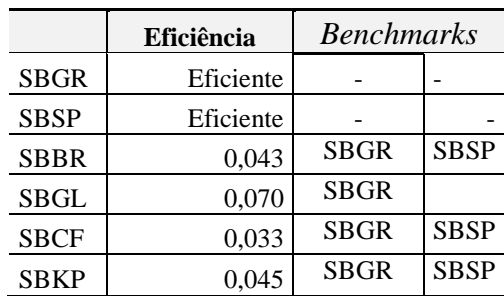

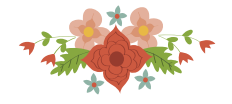

A partir dos resultados obtidos, foi possível verificar que os aeroportos Congonhas e Guarulhos obtiveram eficiência em 100% para todos as duas modelagens propostas por Chaves et al (2016). Assim, atende as particularidades e características do modelo MCDEA. Em ambos os modelos duais, corrobora-se como *benchmarks* referente aos principais aeroportos brasileiros, em ambos os modelos R1-2 e R1-3 contemplam os duais λ1 e λ2 a fim de comprovar as características que a DMU eficiente e os benchmarks são eficientes em ambas modelagens. As unidades ineficientes são aquelas cujos resultados da eficiência **Θ** são inferiores a 100%. A partir da amostra analisada foram identificados 4 aeroportos ineficientes SBBR, SBGL, SBCF e SBKP.

# **4. Conclusão**

Com base nos resultados obtidos, os maiores centros de conectividade do país representado pelo modelo de eficiência são representados pelo aeroporto de Guarulhos e Congonhas, localizados no estado de São Paulo. Esse núcleo idealizado pela centralidade H comporta uma análise de reunir as frotas e aumentar o desenvolvimento econômico do país.

Dada essa referência, a proposta da dualidade é uma referência nacional para os demais aeroportos utilizarem como base para representatividade e diagnósticos a serem observados no sistema aéreo.

Além disso, os avanços teóricos da modelagem remetem ao desenvolvimento do cálculo das metas do modelo desenvolvido por chaves et al (2016), o que torna como uma proposta futura para determinar as metas para as unidades ineficientes. Em trabalhos futuros, o cálculo da meta deve ser determinado para que as DMUs possam determinar a projeção das possíveis melhorias para cada DMU ineficiente, a partir do modelo dual.

# **Referências**

Adler, N., Golany, B. Including principal component weights to improve discrimination in data envelopment analysis (2002). *Journal of the Operational Research Society*, 53 (9), pp. 985-991.

Ahn, H., Le, M.H. An insight into the specification of the input-output set for DEA-based bank efficiency measurement (2014), *Journal fur Betriebswirtschaft*, 64 (1), pp. 3-37.

Bailey, E.E., Graham, D.R., Kaplan, D.P. (1985). *Deregulating the Airlines*. MIT Press, Cambridge MA.

Bal, H., Örkcü, H.H., Çelebioğlu, S. Improving the discrimination power and weights dispersion in the data envelopment analysis, (2010), *Computers and Operations Research*, 37 (1), pp. 99-107.

Bostian, M., Sinha, A., Whittaker, G., Barnhart, B. Incorporating Data Envelopment Analysis solution methods into bilevel multi-objective optimization (2015), IEEE Congress on Evolutionary Computation, CEC 2015 - Proceedings, art. n. 7257087, pp. 1667-1674.

Bruechner, J. K. (2013), Airline traffic and urban economic development. *Urban Studies*, 40, 1455-1470 Burrell (2007). On the h-index, the size of the Hirsch core and Jin's A-index. *Journal of Informetrics*, v. 1(2), 170-177.

Carrillo, M., Jorge, J.M. A multiobjective DEA approach to ranking alternatives (2016). *Expert Systems with Applications*, 50, pp. 130-139.

Chaves, M.C.C.; Soares De Mello, J.C.C.B.; Angulo Meza, L. [Studies of some duality properties in the Li](http://www.uff.br/decisao/jors%202015.pdf)  [and Reeves model.](http://www.uff.br/decisao/jors%202015.pdf) [Journal of the Operational Research Society,](http://dx.doi.org/10.1057/jors.2015.73) v. 67, p. 474-482, 2016.

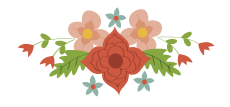

Che, Z.H., Chang, Y.F. Integrated methodology for supplier selection: the case of a sphygmomanometer manufacturer in Taiwan (2016) Journal of Business Economics and Management, 17 (1), pp. 17-34.

Che, Z.H., Chiang, T.-A., Wang, H.S., Chang, Y.F. Development and application of an integrated multiobjective methodology for supplier selection (2011) International Journal of Physical Sciences, 6 (25), pp. 5951-5960.

Clímaco, J. N.; Alves, M. J. G. (1999), Using cutting planes in an interactive reference point approach for multiobjective integer linear programming problems. *Europ. journal of ope. Res.*, vol117, n. 3, pp.565 -577

Clímaco, J. N.; Antunes, C. H.; Alves, M. J. G. *Programação Linear Multiobjetivo.* Coimbra: Imprensa Universidade. 2003.

Silveira, J.Q., De Mello, J.C.C.B.S., Meza, L.A. Brazilian airlines efficiency evaluation using a data envelopment analysis (DEA) and multiobjective linear programming hybrid model. (2012) Ingeniare, 20 (3), pp. 331-34.

De Carvalho Chaves, M.C., De Mello, J.C.C.B.S., Angulo-Meza, L. Studies of some duality properties in the Li and Reeves model (2016), *Journal of the Operational Research Society*, 67 (3), pp. 474-482.

Doganis, R. (1992). *The airport business*. Routledge, London.

Ghasemi, M.-R., Ignatius, J., Emrouznejad, A. A bi-objective weighted model for improving the discrimination power in MCDEA (2014). *European Journal of Operational Res.*, v. 233, n. 3, pp. 640-650.

LI, X. B.; REEVES, G. R. A multiple criteria approach to data envelopment analysis, European Journal of Operational Research, v. 115, n. 3, p. 507-517, 1999.

Liang, L., Wu, D., Hua, Z. MES-DEA modelling for analysing anti-industrial pollution efficiency and its application in Anhui province of China (2004) International Journal of Global Energy Issues, 22 (2-4), pp. 88-98.

Lins, M.P.E., Angulo-Meza, L., Da Silva, A.C.M. A multi-objective approach to determine alternative targets in data envelopment analysis (2004). Journal of the Operational Research Society, 55 (10), pp. 1090- 1101.

Lu, W.-M., Lo, S.-F. Constructing stratifications for regions in China with sustainable development concerns (2012). *Quality and Quantity*, 46 (6), pp. 1807-1823

Pereira, D. S. (2015) Análise da rede aérea brasileira com base na centralidade tipo H. Dissertação Mestrado em Engenharia de Produção, Universidade Federal Fluminense – Niterói, RJ, 84 f.

Pereira, D. S., Brandão, L.C., Del Vecchio, R.R., Soares de Mello, J.C.C.B. (2015). Centralidade aérea baseado no índice tipo h. In: XXIX Congresso de Pesquisa e Ensino em Transportes - Anpet, 2015, Ouro Preto, MG. Anais do Congresso de Pesquisa e Ensino em Transportes, 2015.

Pereira, D. S., Wolff, M. G. C., Del Vecchio, R.R., Soares de Mello, J.C.C.B. (2015). Aplicação de centralidade de grafos a uma rede de rotas de uma empresa de aviação comercial brasileira. In: XLVII SBPO - Simpósio Brasileiro de Pesquisa Operacional, 2015, Porto de Galinhas, Ipojuca/PE. *Anais...*

Soares De Mello, J. C. C. B.; Clímaco, J. C. N.; Angulo-Meza, L. Efficiency evaluation of a small number of DMUs: an approach based on Li and Reeves s model. *Pesquisa Operacional*, v. 29, n. 1, p. 97-110, 2009. Steuer, R. E.; Gardiner, L. R. Unified Interactive Multiple Objective Programming. *European Journal of Operational Research*, v. 39, 391-406, 1994.

Wittmer, A.; Beritelli, P. (2011) Comparing Airline Network Structures: The Case of Australia. CAUTHE 2011: National Conference: Tourism: Creating a Brilliant Blend.

Zook, M.A., Brunn, S.D. (2006). From Podes to Antipodes: Positionalities and Global Airline Geographies, *Annals of the Association of American Geographers*, v. 96, p. 471–490.